# Calculate Linux - Bug # 629: ĐžÑ Đ<sub>3</sub>бĐ<sup>o</sup>а Đ<sup>2</sup> calculate-lib

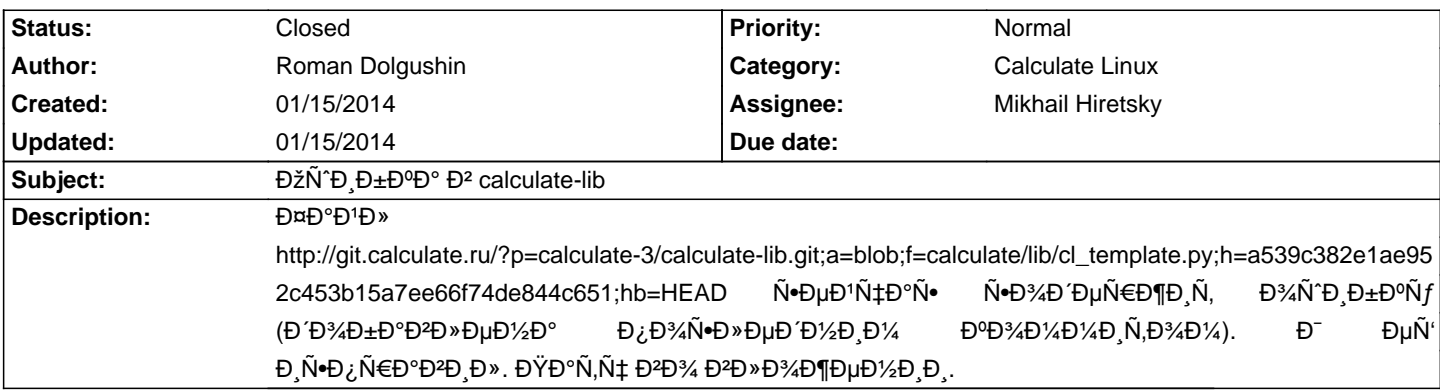

#### **History**

## **01/15/2014 10:51 am - Mikhail Hiretsky**

Đ<sub>İ</sub>Đ¿Đ°Ñ•Đ¸Đ±Đ¾. ĐžÑ°Đ¸Đ±ĐºÑƒ иÑ•Đ¿Ñ€Đ°ĐªĐ¸Đ»Đ¸. Đ~Ñ•Đ¿Ñ€Đ°ĐªĐ»ĐµĐ½Đ¸Ñ• буĐ´ÑƒÑ, Đª @calculate-lib-3.1.9-r8@.

## **01/15/2014 06:11 pm - Alexander Tratsevskiy**

- Status changed from New to Closed

#### **Files**

cl\_template.py-fix.patch 1.9 KB 01/15/2014 Roman Dolgushin